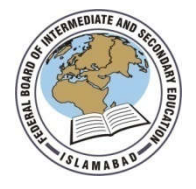

Roll No:

Signature of Candidate:

Answer Sheet No: Signature of Invigilator:

## Federal Board SSC-II Examination Computer Science Model Question Paper (Curriculum 2009 – NBF)

# **SECTION – A**

### Time allowed: 20 minutes Marks: 12

Note: Section-A is compulsory and comprises two pages. All parts of this section are to be answered on the question paper itself. It should be completed in the first 20 minutes and handed over to the Centre Superintendent. Deleting/overwriting is not allowed. Do not use lead pencil.

#### **Q.1Encircle the correct option i.e. A / B / C / D. All parts carry equal marks.**

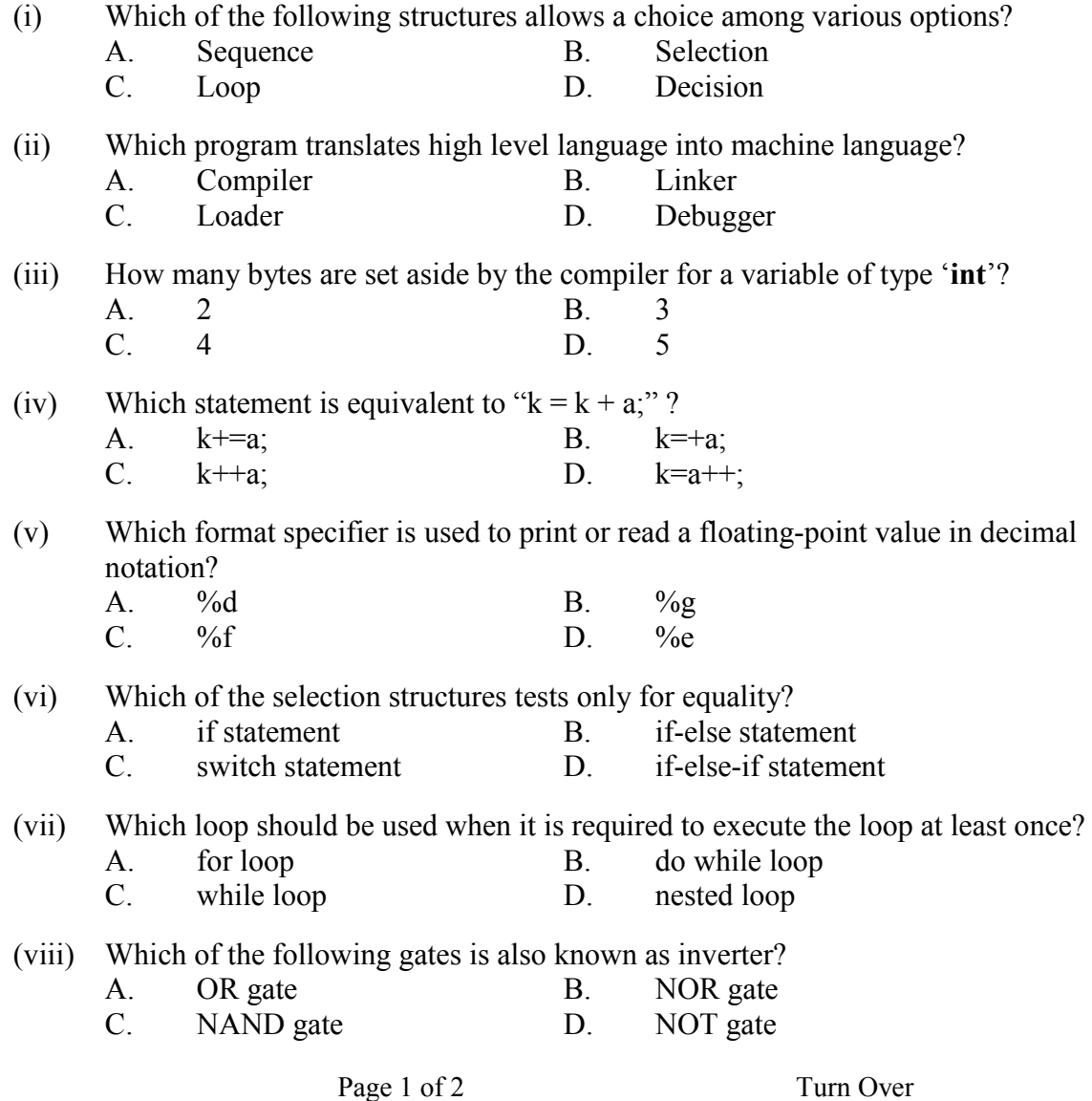

#### **DO NOT WRITE ANYTHING HERE**

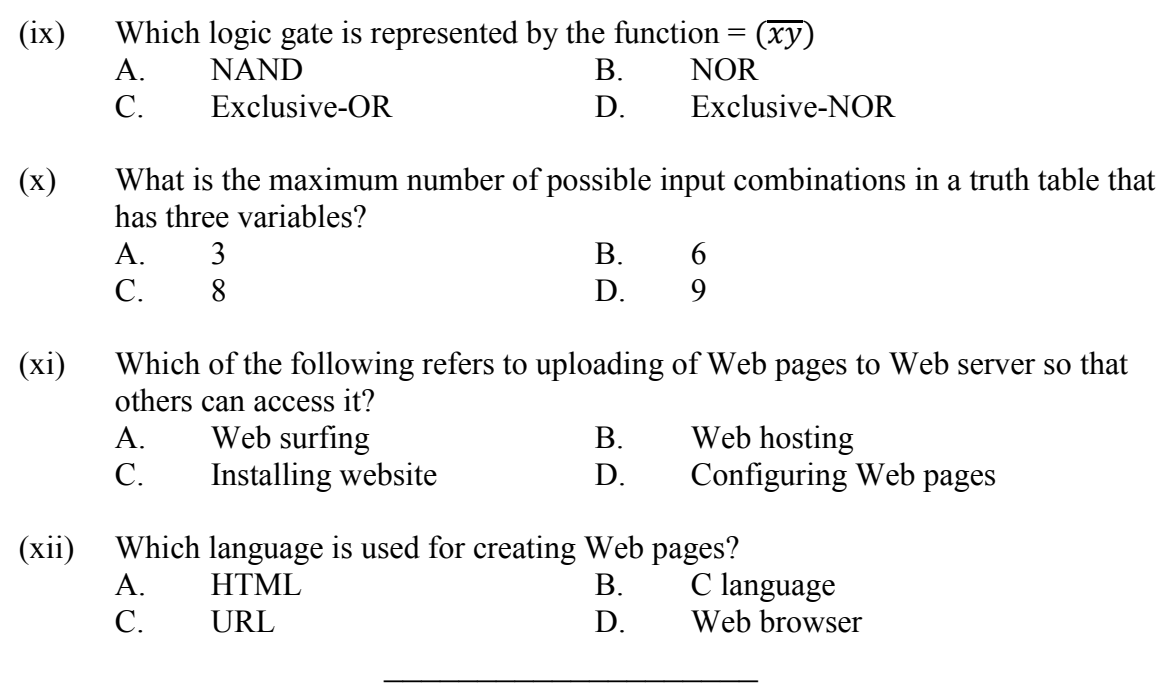

For Examiner's use only

Q. No.1: Total Marks: 12

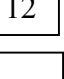

Marks Obtained:

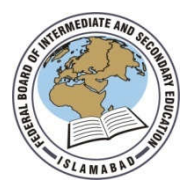

Federal Board SSC-II Examination Computer Science Model Question Paper (Curriculum 2009 – NBF)

Time allowed: 2.40 hours Total Marks: 43

Note: Sections 'B' and 'C' comprise two pages and questions therein are to be answered on the separately provided Answer Book. Use supplementary answer sheet i.e., sheet B if required. Write your answers neatly and legibly.

### **SECTION – B** (Marks 27)

- Q.2 Attempt any **NINE** parts from the following. All parts carry equal marks.  $(9 \times 3 = 27)$ 
	- i. Write down an algorithm to find factorial of a given number.
	- ii. Draw a flowchart to print multiplication table of a given number in reverse order.
	- iii. Write three differences between assembly language and HLLs.
	- iv. Evaluate the following expressions:

a. 
$$
7+5*(3+4)
$$
 b.  $100/10/4$  c.  $30/7*3-6$ 

- v. Differentiate between getch() and getche() functions.
- vi. Find errors in the following code:

intk,a  $a=3$ :  $k=1$ : while $(k<10)$ ;  $\lceil$ printf("\n%f\t%f",k,k\*a-1);  $k=k+2$ ; ]

vii. Write the following statement using conditional operator.

If  $(x>y)$  $z = (x+y)/3$ ; else

 $z = x - 5*v$ ;

- viii. Write a program that reads three numbers and prints their sum, product and average.
- ix. What will be the output of the following code?

int k; for(k = 30 ; n >= 10 ; n = n-5) printf ("\n%d" , n);

x. Construct Truth Table for the following Boolean Expression:

$$
F = \overline{xyz} + \overline{xyz} + \overline{xy}
$$

xi. Convert the following for loop into a while loop.

int k; for(k=25; k>0; k=k-3)

$$
\begin{array}{c}\n\text{(R 25, R 0, R 0)}\\
\text{printf}^{\text{(4)}}\text{(n%d",k)};\n\end{array}
$$

xii. How is a search engine used for searching information on the internet?

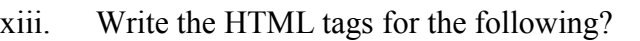

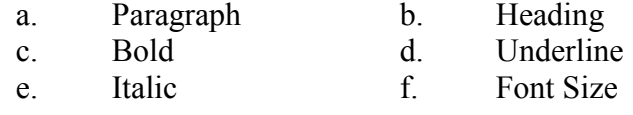

# **SECTION – C** (Marks 16)

**Note:** Attempt any **TWO** questions. (8  $\times$  2 = 16)

Q.3 Simplify the Boolean Function F, using Karnaugh Mapping (K-map).  $F = xyz + xyz + xyz + xyz + xyz + xyz$ Also, construct logic circuit for the simplified expression.  $(4+4)$ 

Q.4 Write a program in C language that reads temperature (**t**) in Celsius and prints a message as given below:  $(8)$ 

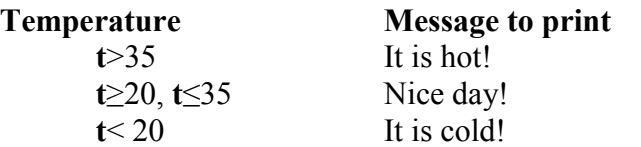

Q.5 Describe the tags used for creating a table in HTML. (8)